## **DAFTAR ISI**

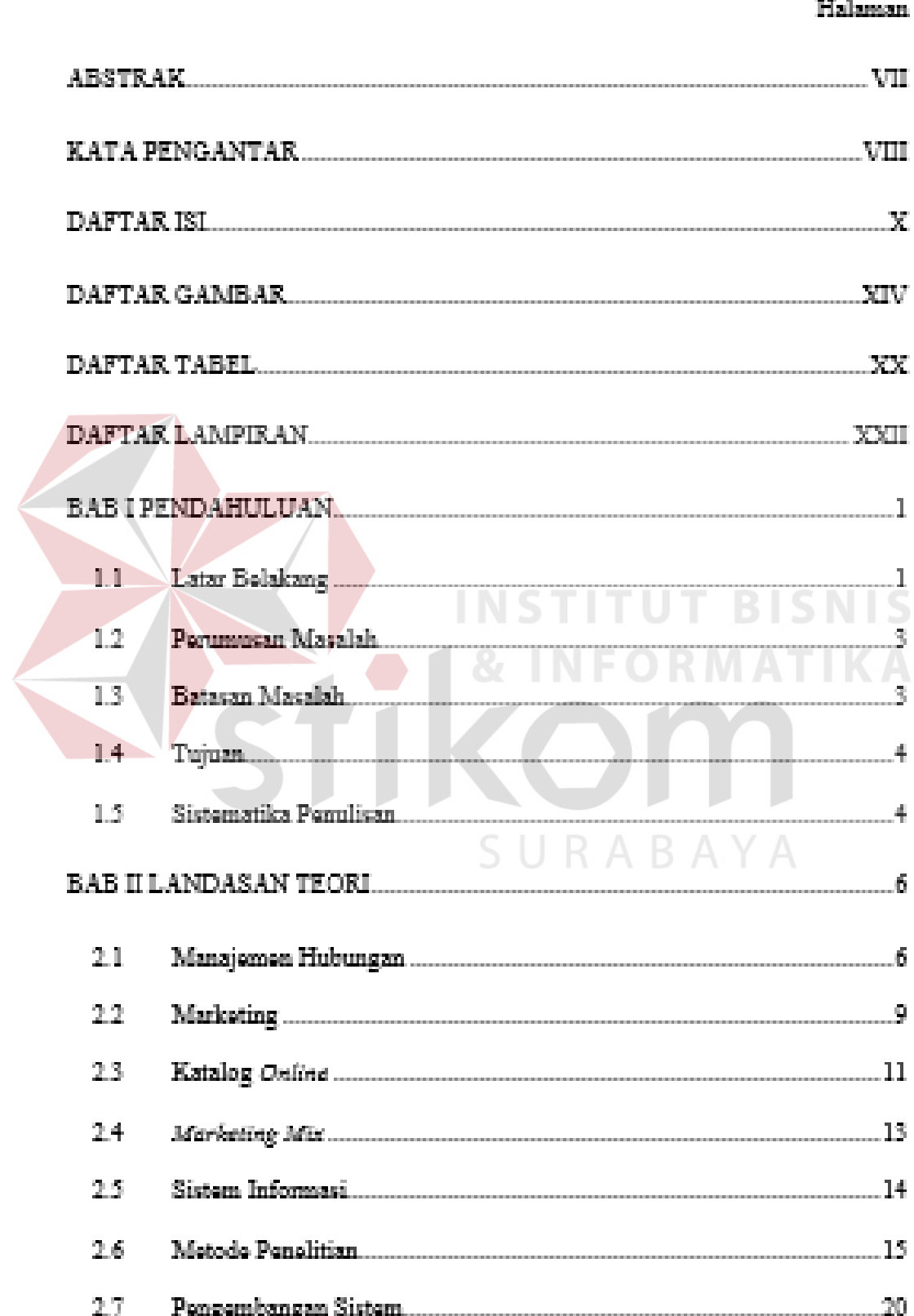

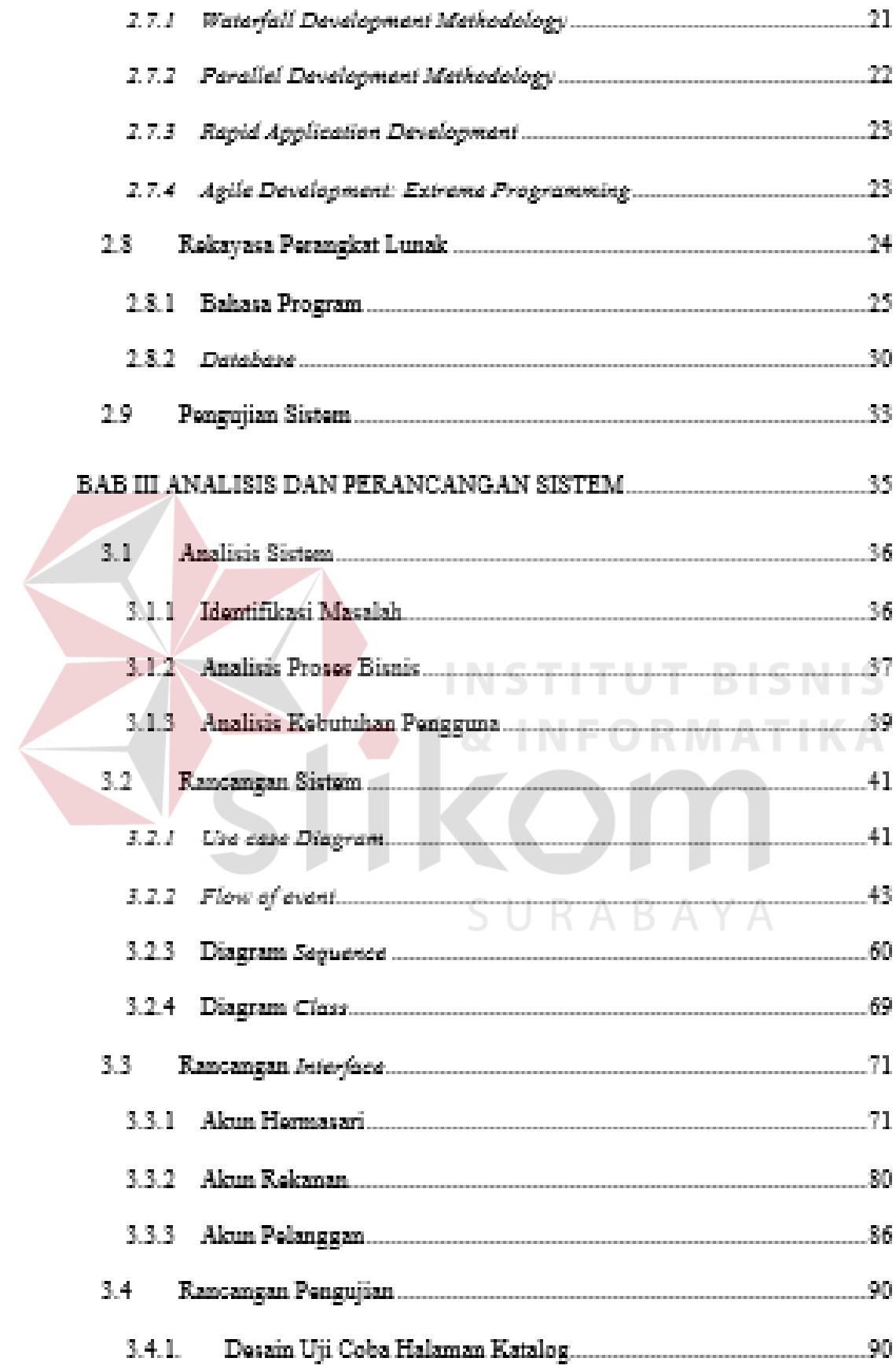

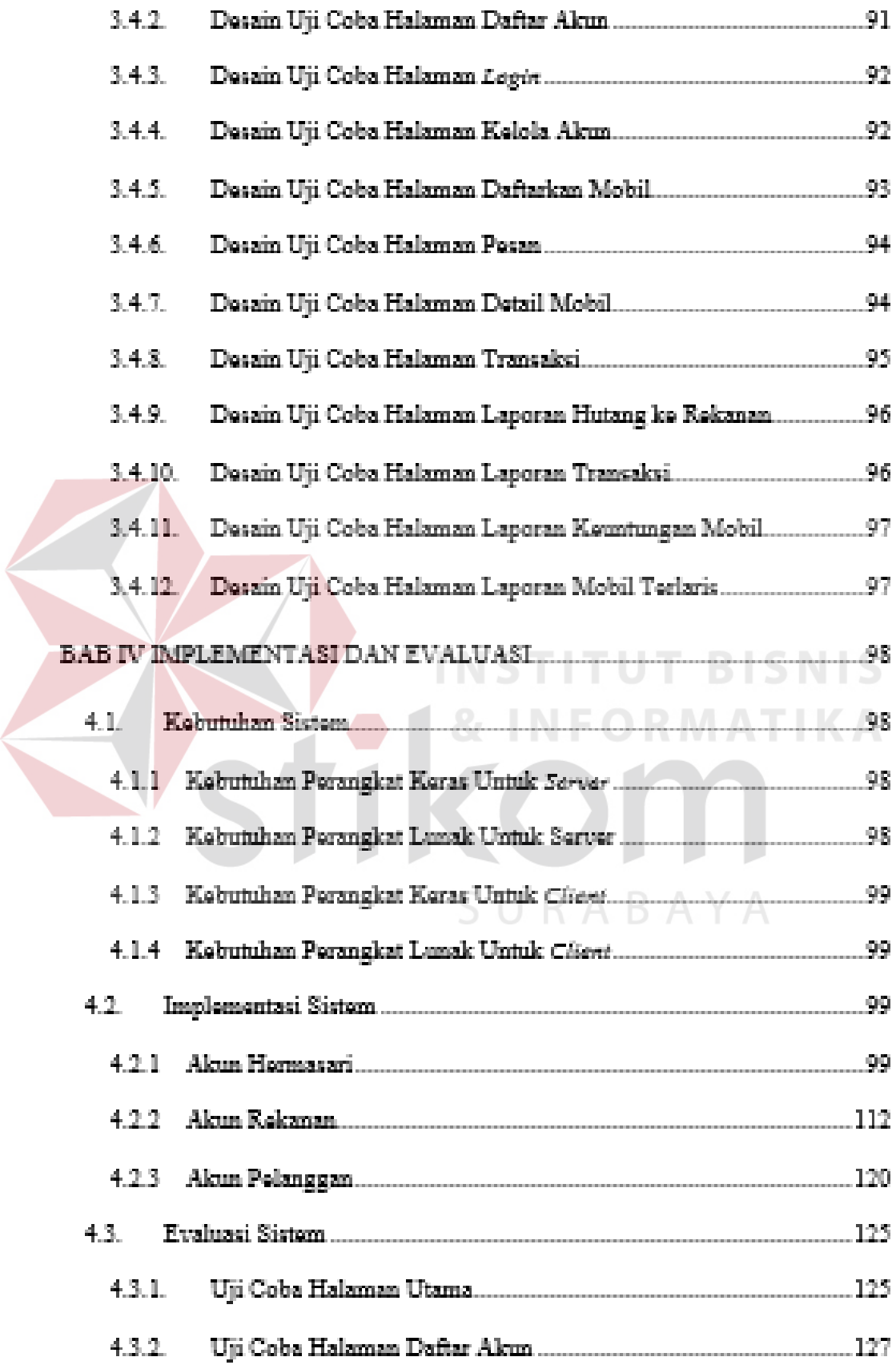

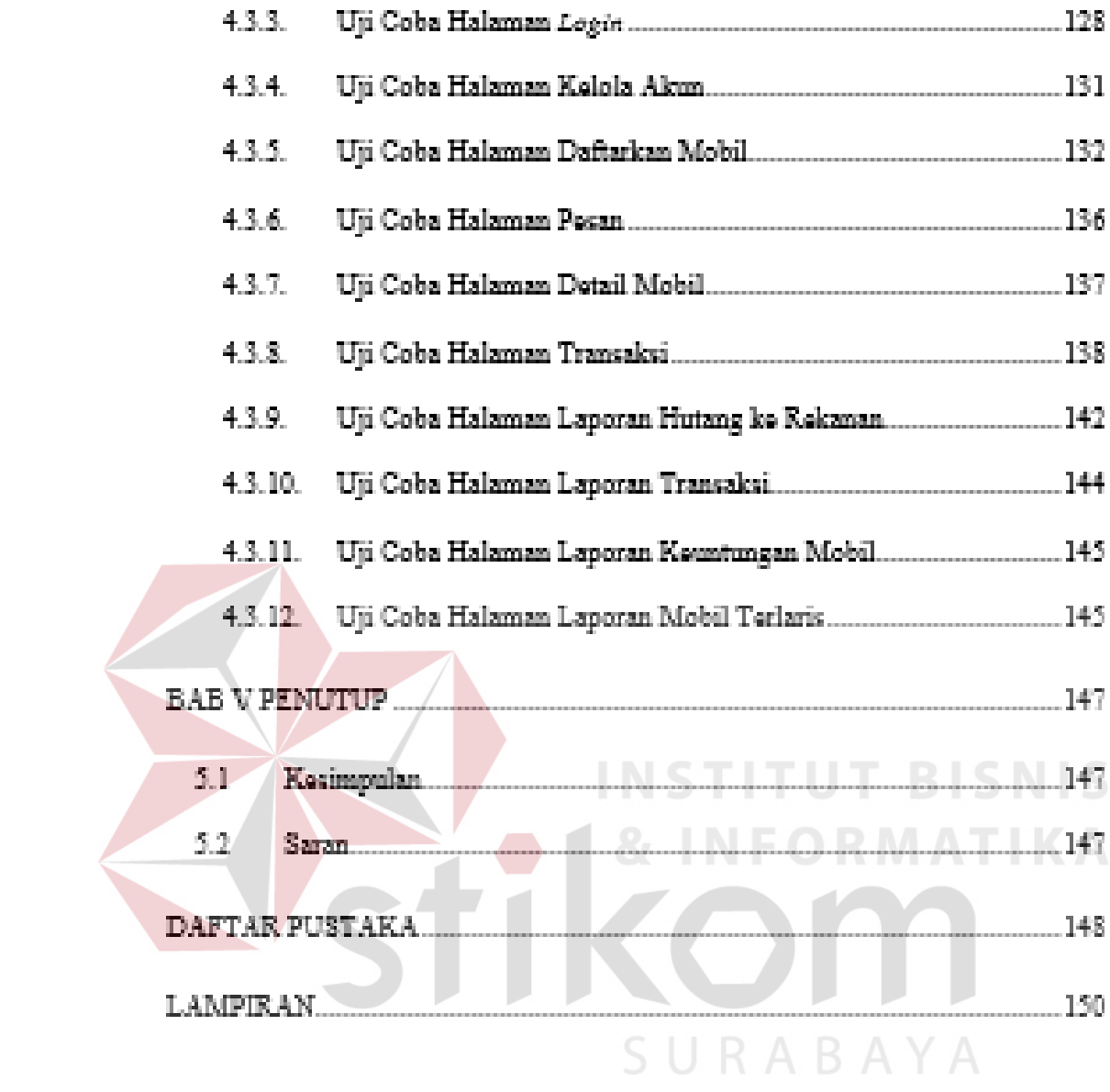

# $\textsc{DaF} \textsc{TAR}$ GAMBAR

#### Halaman

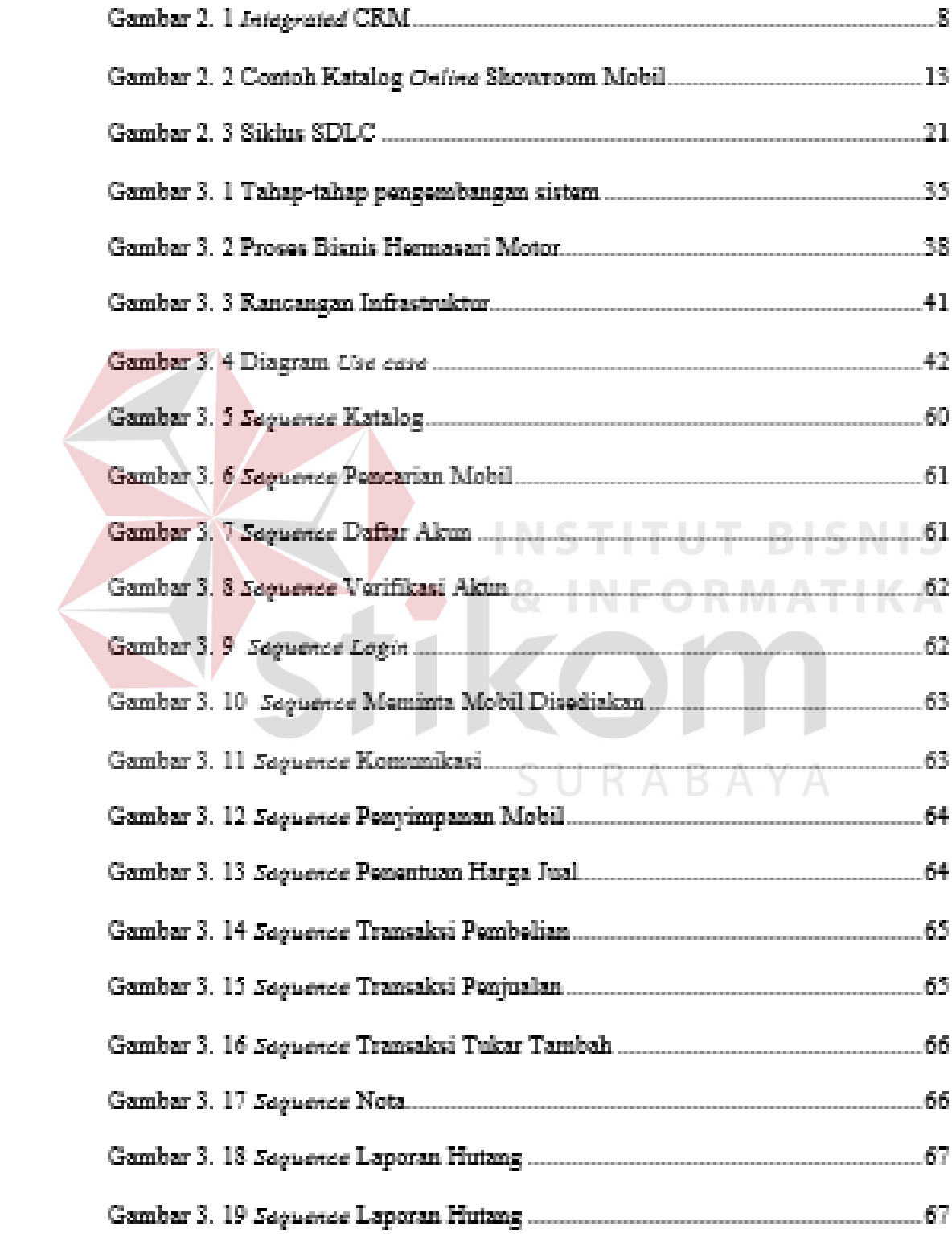

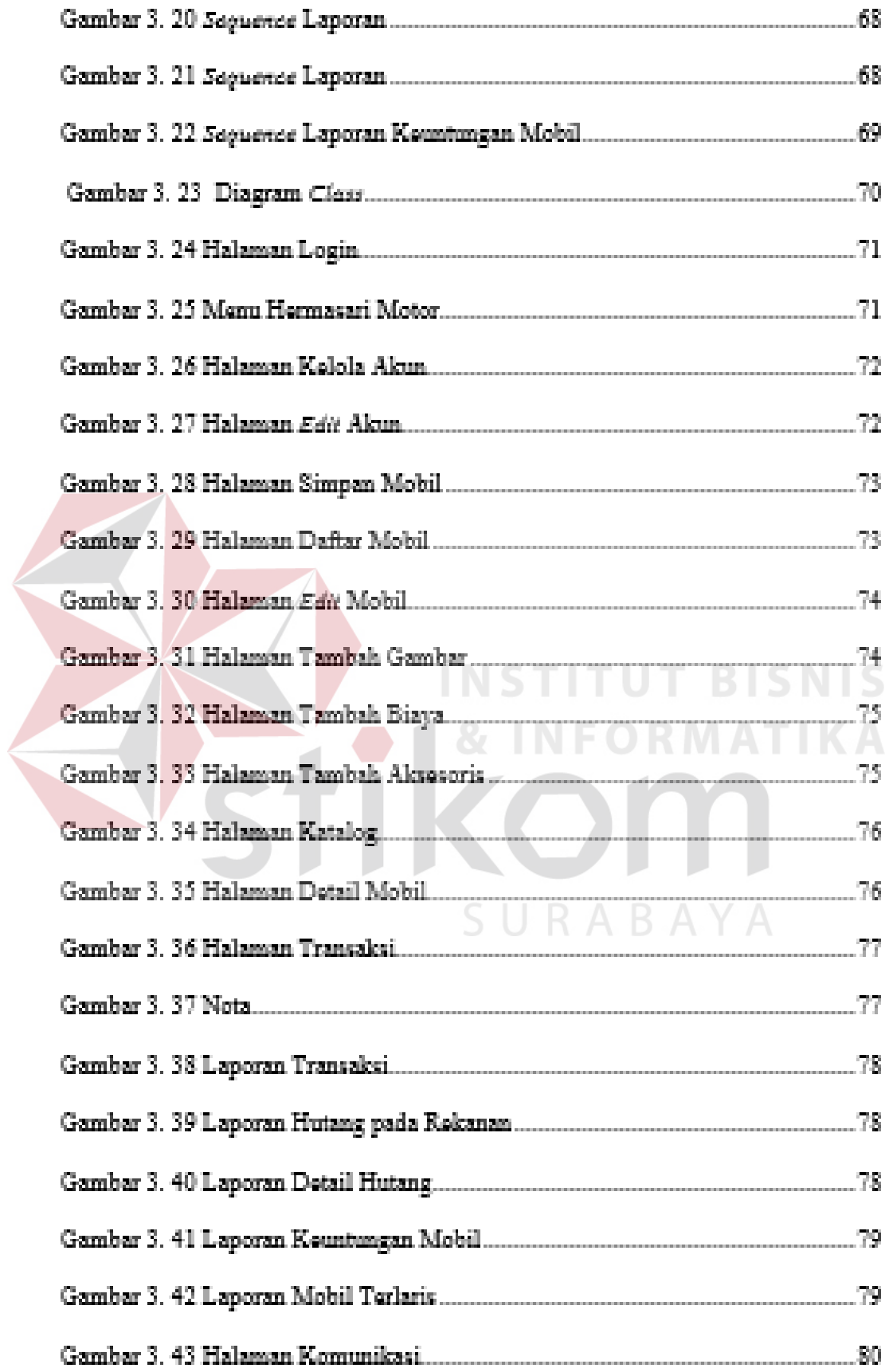

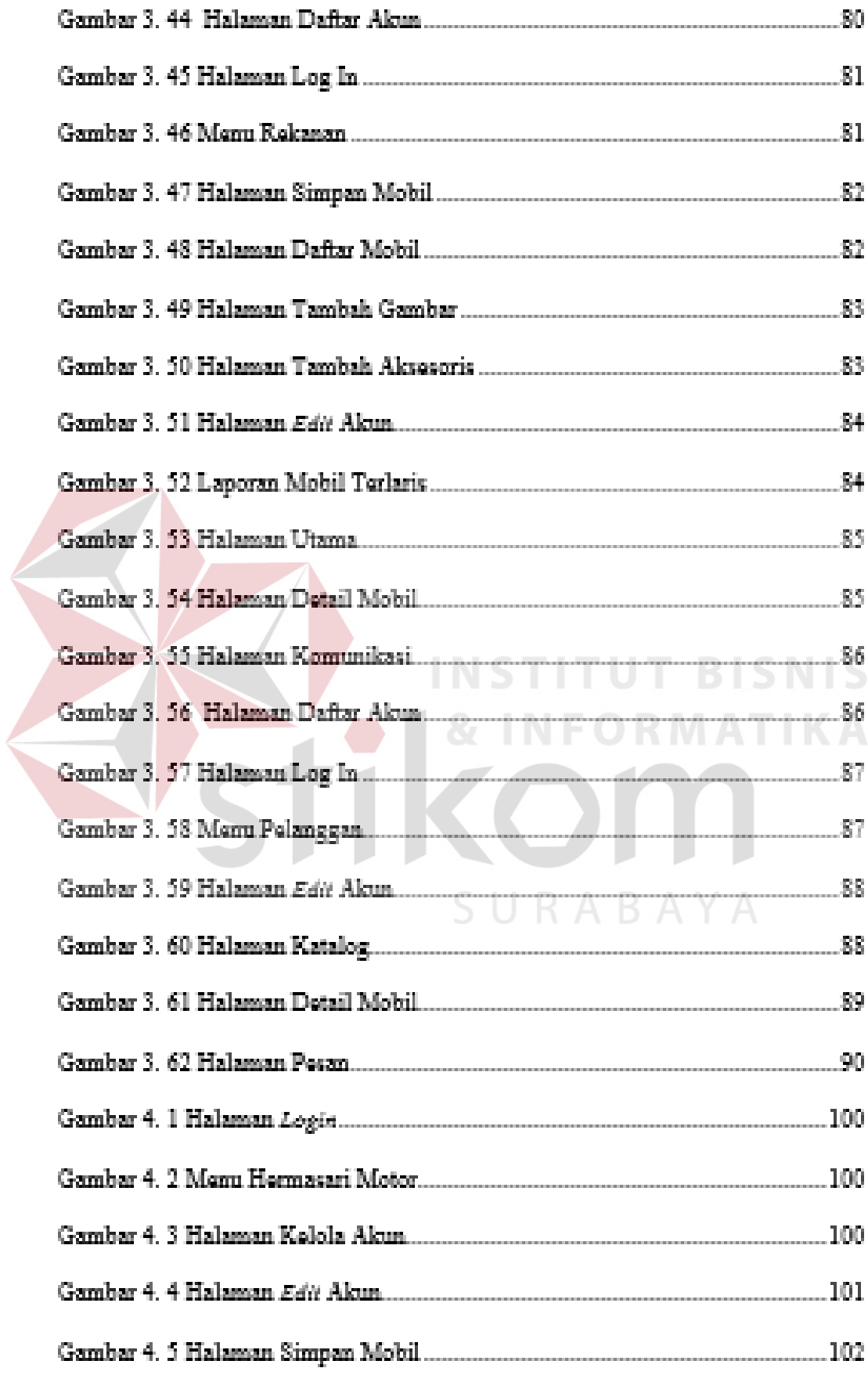

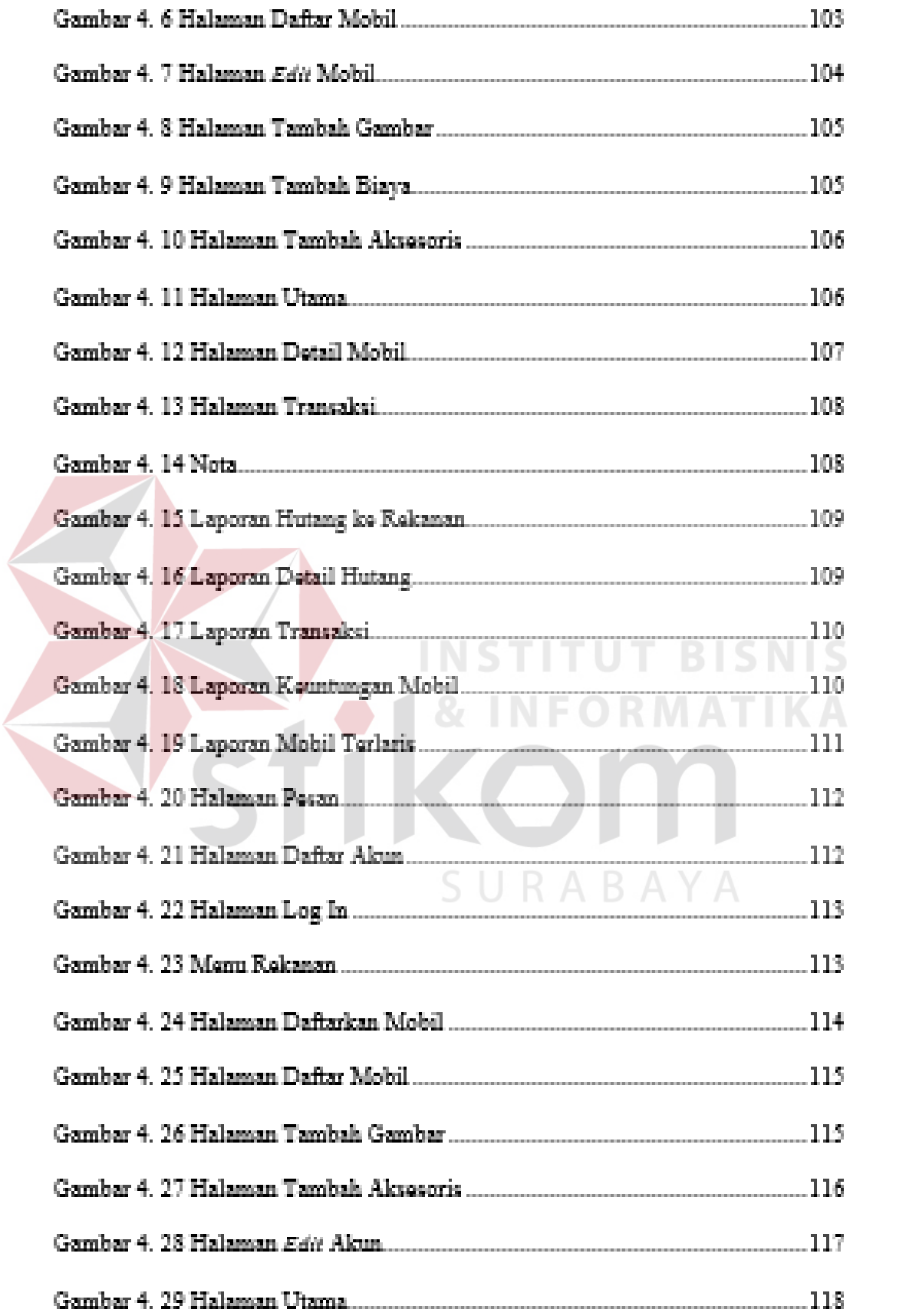

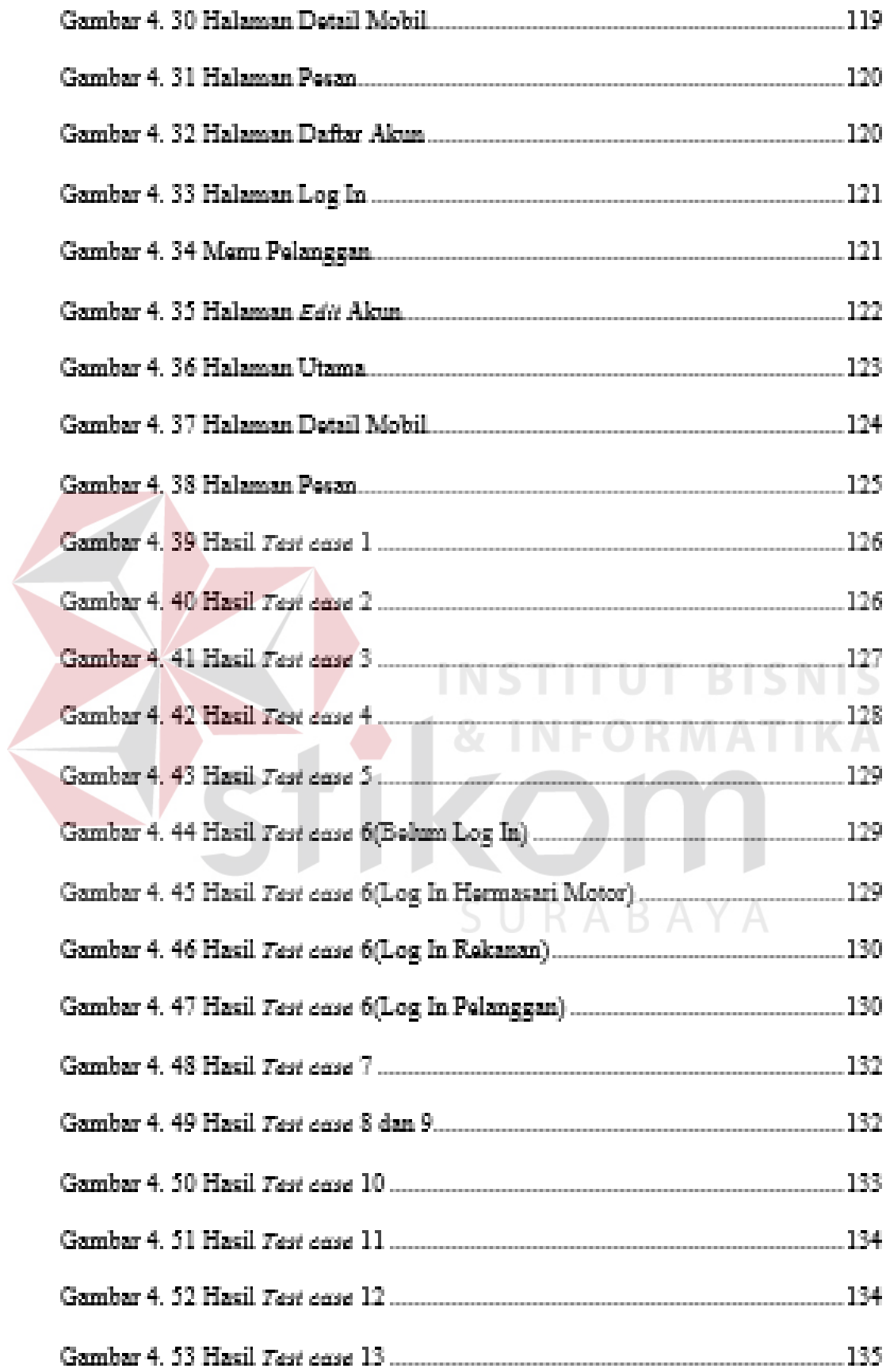

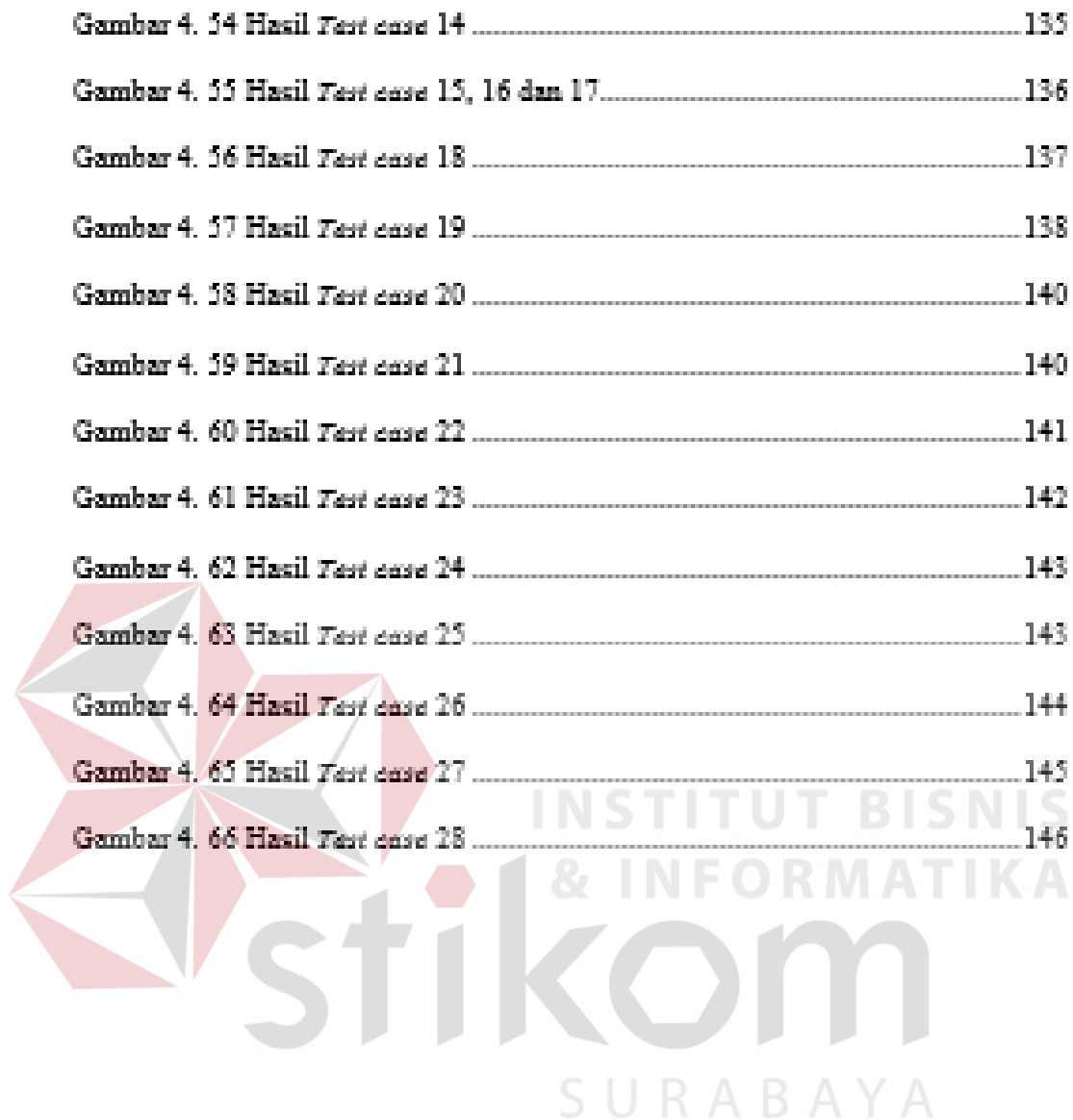

## DAFTAR TABEL

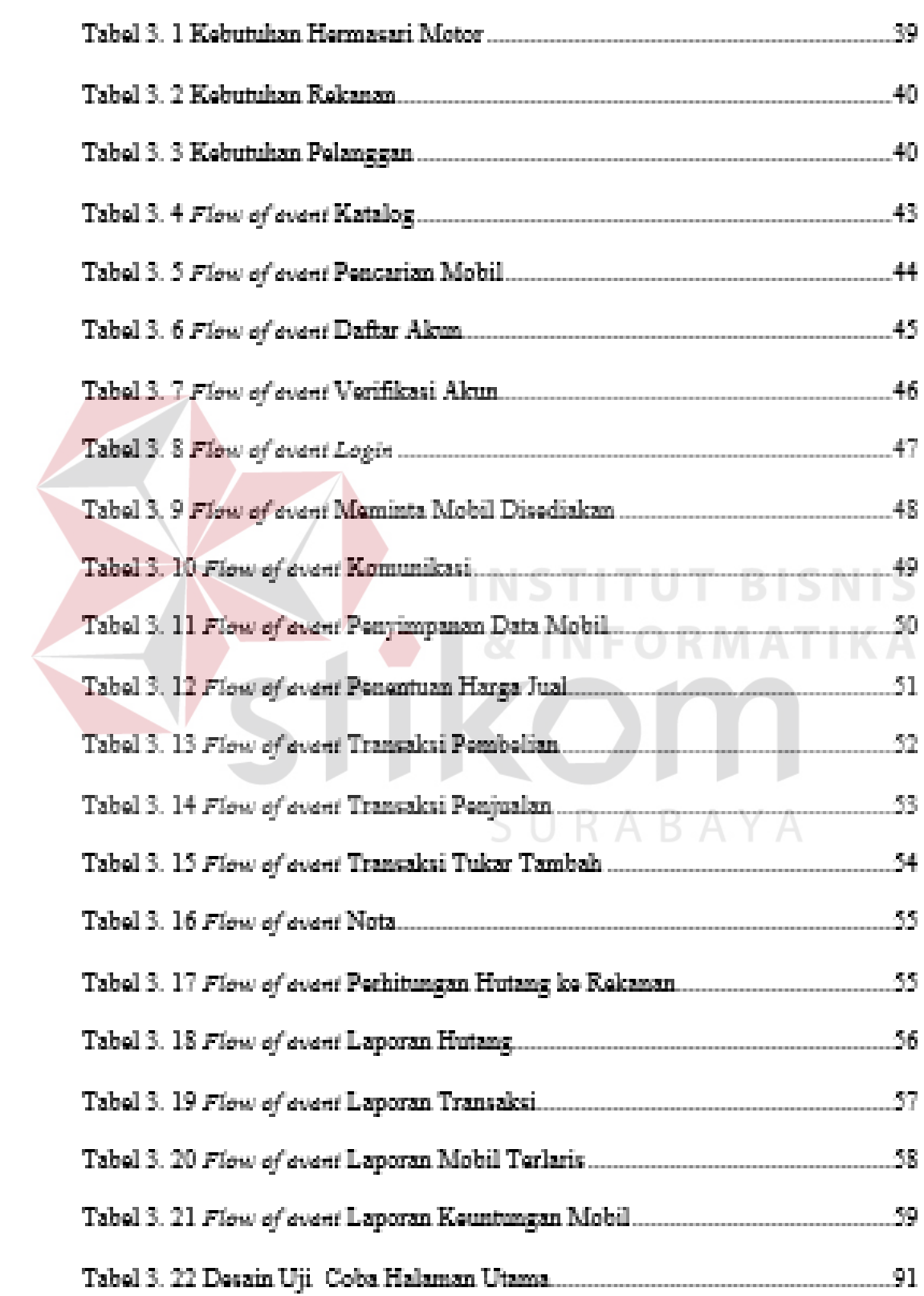

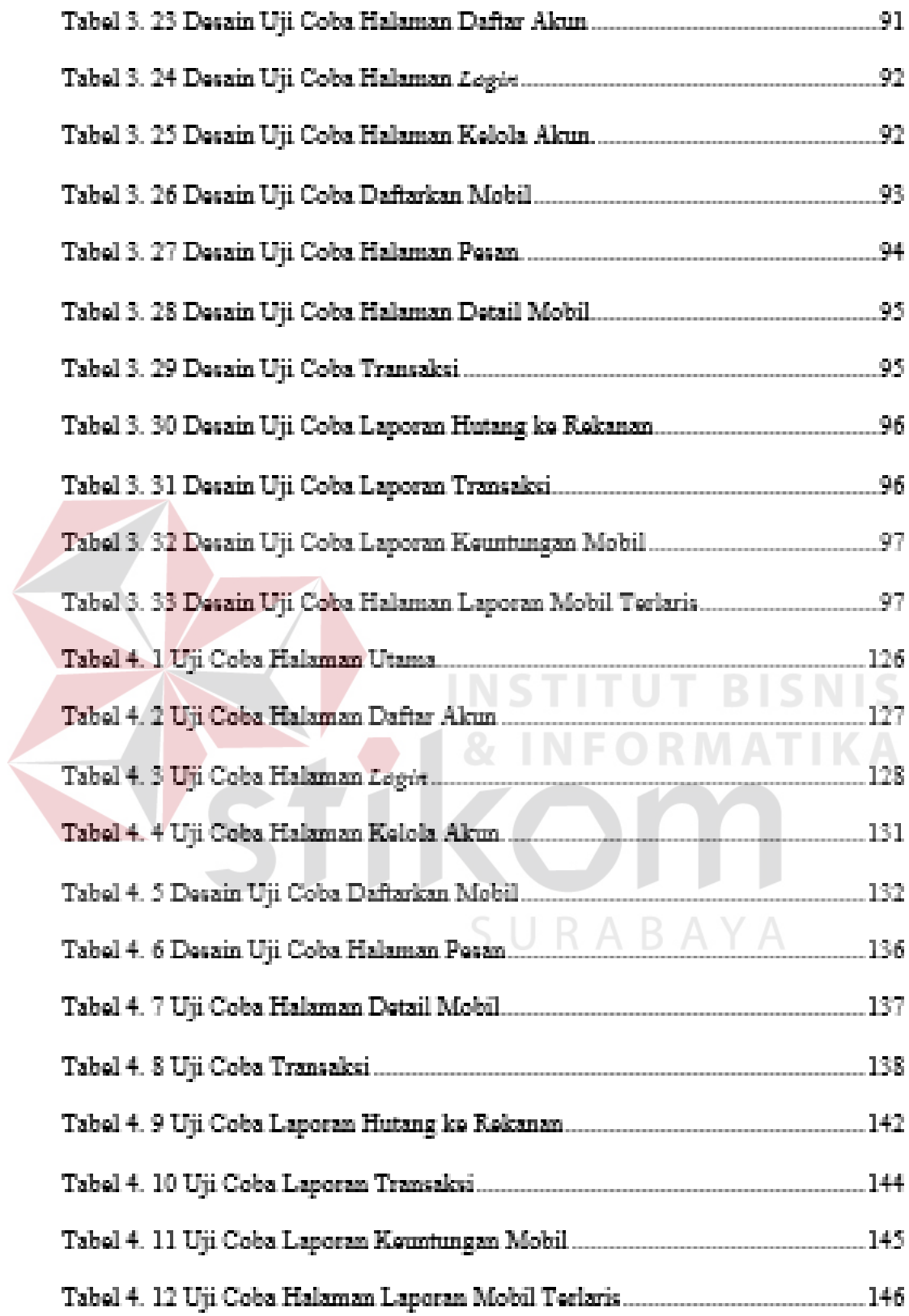

# DAFTAR LAMPIRAN

Halaman

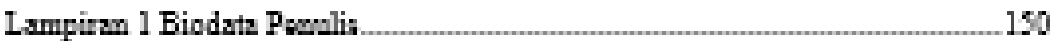

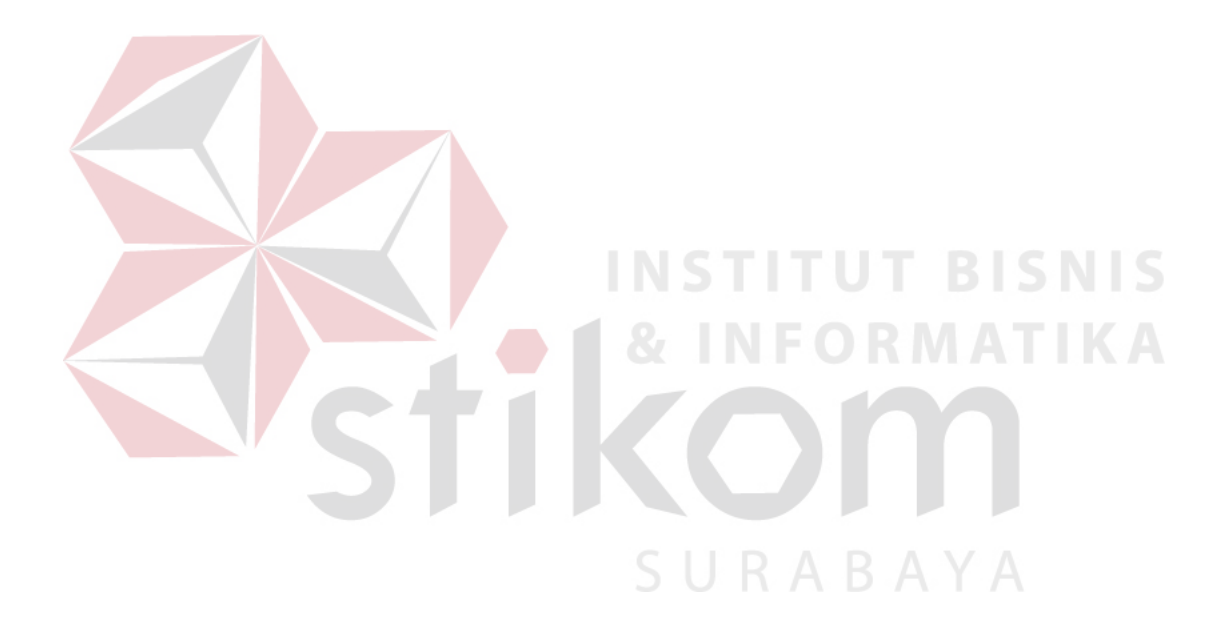